# **Desarrollo de aplicaciones I**

# Planeación por competencias (Logros esperados)

# Contenido

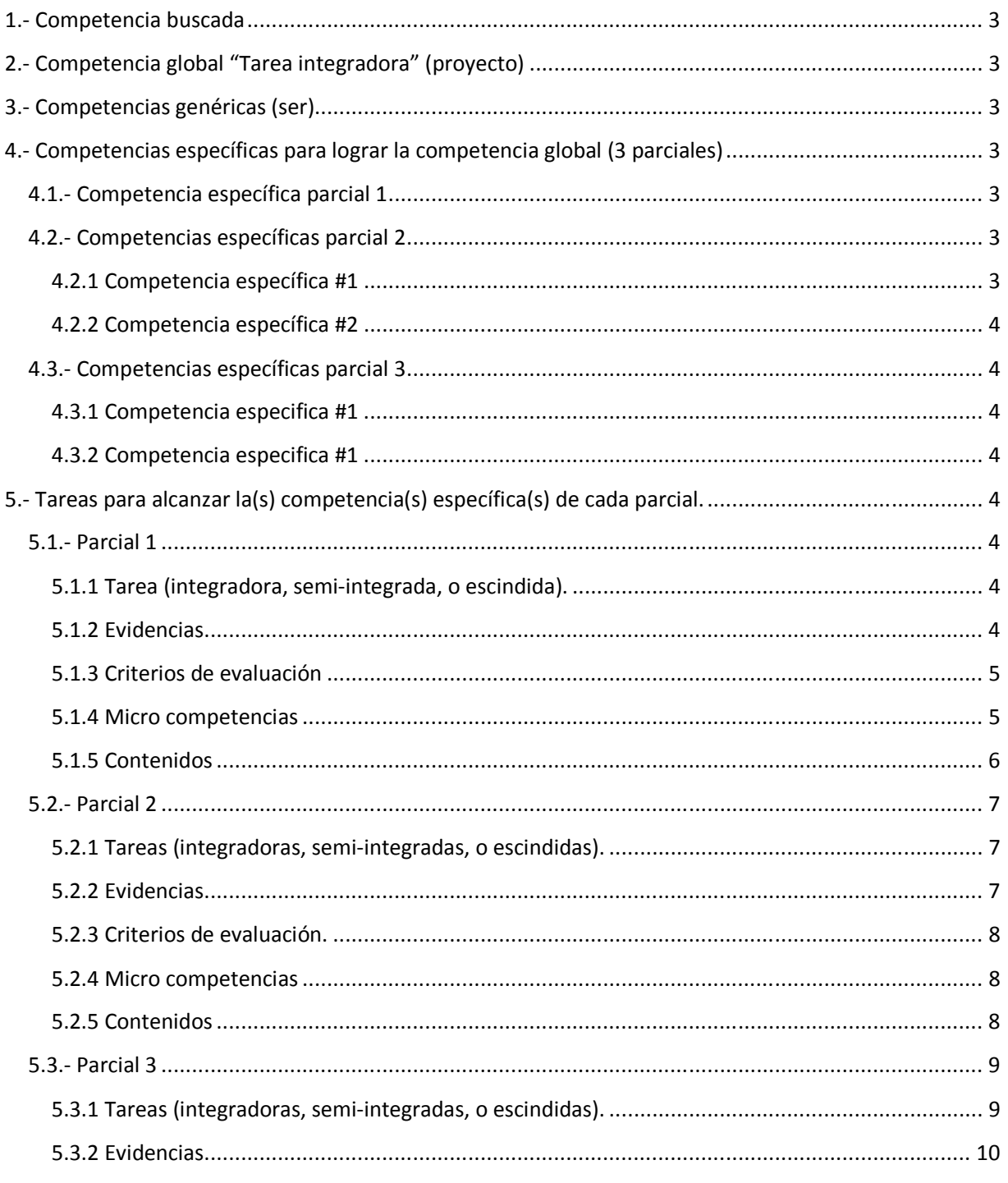

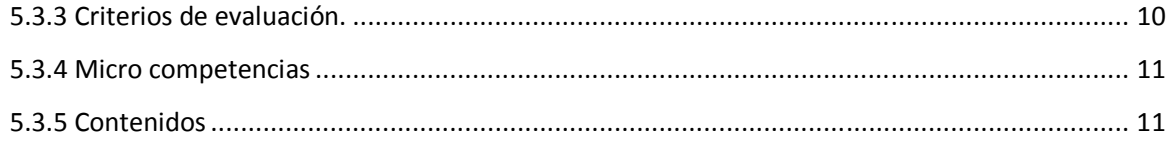

## **1.- Competencia buscada**

Desarrollar aplicaciones visuales enriquecidas y documentadas para diversos entornos mediante técnicas avanzadas de desarrollo de software a través de un entorno de desarrollo gráfico y un lenguaje de programación orientado a objetos, capaz de automatizar los procesos de una organización manipulando y administrando una fuente de datos que además permita generar reportes visuales.

## **2.- Competencia global "Tarea integradora" (proyecto)**

Desarrolla aplicaciones visuales que dan solución a los problemas planteados, capaz de cumplir con todos los requerimientos establecidos, siguiendo los lineamientos de diseño, codificación y documentación, generando manual técnico y de usuario para una correcta usabilidad y mantenimiento del sistema [...].

## **3.- Competencias genéricas (ser)**

Analítico, Capacidad de síntesis, Objetivo, Ordenado, Sistemático, Lógico, Ético, Creativo, Planificador, Observador, […].

# **4.- Competencias específicas para lograr la competencia global (3 parciales)**

### **4.1.- Competencia específica parcial 1**

Identifica la plataforma .NET, la arquitectura, estructura, elementos, componentes y características del entorno de desarrollo Visual Studio 2010 y la función que desempeñan, identifica los controles más comunes que se utilizan en las aplicaciones visuales, y sus propiedades, métodos y eventos básicos; diseña formularios acorde a casos de estudio planteados demostrando sus competencias genéricas y conoce los conceptos básicos del lenguaje de programación C# (tipos de datos, declaración de variables, clases, interfaces, métodos, propiedades, sentencias de control, … ) […].

### **4.2.- Competencias específicas parcial 2**

#### **4.2.1 Competencia específica #1**

Implementa una aplicación visual utilizando los controles correspondientes, incluidos los controles personalizados, todo acorde al caso planteado y para su funcionamiento implementa las funcionalidades correspondientes planteadas en los requerimientos, se tratan objetos para simular la manipulación de datos considerando en todo momento el manejo de excepciones, aplica las mejores prácticas de desarrollo documentando el código fuente generado (clases, interfaces, variables, métodos, funciones, algoritmos, …) y considera la implementación del proyecto con múltiples formularios, demostrando sus competencias genéricas durante el desarrollo.

#### **4.2.2 Competencia específica #2**

Empaqueta la aplicación para su distribución en el que se incluyen todos los archivos, componentes y librerías necesarias, y documenta los requerimientos de software y hardware que debe cumplir el equipo de cómputo para el correcto funcionamiento de la aplicación donde esta deba ser instalada.

### **4.3.- Competencias específicas parcial 3**

#### **4.3.1 Competencia especifica #1**

Implementa una aplicación visual acorde al caso planteado que permita el control y manipulación de una fuente de datos a través de componentes ORM (Object-Relational Mapping) avanzados como ADO.NET Entity Framework 4, consultas LINQ y expresiones lambda, con funciones para generar reportes visuales, considerando la seguridad e integridad de la aplicación.

#### **4.3.2 Competencia especifica #2**

Elabora la documentación correspondiente a la aplicación desarrollada para su liberación: manual de usuario y manual técnico con las características y requerimientos planteados […].

# **5.- Tareas para alcanzar la(s) competencia(s) específica(s) de cada parcial.**

### **5.1.- Parcial 1**

#### **5.1.1 Tarea (integradora, semi-integrada, o escindida).**

 Explique señalando en una gráfica del entorno de desarrollo Visual Studio 2010 los elementos, componentes, características y funciones que desempeñan.

 Elabore su propia guía de referencia que incluya los controles más comunes, su aplicación o uso, sus propiedades y su función, métodos principales y su función, así como los eventos más comunes de los controles. La guía de referencia debe incluir información acerca de los conceptos del lenguaje de programación C#: tipos de datos, declaración de variables, clases, interfaces, métodos, propiedades, y sentencias de control.

 Demuestre que puede elaborar el diseño de un formulario para una aplicación Windows correspondiente al diseño planteado (Se asignará una imagen del proceso a automatizar.) […].

#### **5.1.2 Evidencias**

- Identifica y describe acertadamente los elementos, componentes, características y sus funciones del entorno de desarrollo MS VS 2010.
- Opera correctamente las funciones principales (crear, abrir, guardar, compilar, ejecutar, y depurar) del Entorno de desarrollo MS VS 2010.
- Conoce los datos técnicos más generales de los controles más comunes en aplicaciones Windows.
- Describe acertadamente los conceptos de interfaces, clases, métodos, atributos, y variables y sentencias de control.
- Crea ordenadamente un nuevo proyecto con múltiples formularios en el entorno de desarrollo.
- Declara correctamente interfaces, clases, métodos, atributos, y variables.
- Mantiene orden al realizar la tarea
- Diseña formularios para aplicaciones Windows seleccionando, ordenando y distribuyendo los controles apropiados en base al proceso a automatizar.
- Demuestra ética y creatividad al diseñar formularios y al crear su guía de referencia.
- […]

### **5.1.3 Criterios de evaluación**

- Identifica las características y sus funciones de los elementos y componentes principales del entorno de desarrollo VS 2010 enfatizando ilustrativamente las funciones que desempeñan.
- Explica con claridad los datos técnicos de los controles más comunes en aplicaciones Windows.
- Identifica la declaración e implementación adecuada de interfaces, clases, métodos, atributos, sentencias de control y variables enfatizando en la función que cada desempeñan.
- Sigue el procedimiento adecuadamente para crear un nuevo proyecto multi formulario para el lenguaje de programación electo (C#) en el entorno de desarrollo.
- Opera correctamente las funciones principales (crear, abrir, guardar, compilar, ejecutar, y depurar) del Entorno de desarrollo MS VS 2010.
- Muestra autonomía, lógica, orden y creatividad al diseñar formularios para aplicaciones Windows seleccionando, ordenando y distribuyendo los controles apropiados para la automatización del proceso del caso planteado.
- Muestra ética y creatividad al diseñar formularios seleccionando colores apropiados y tipografía adecuada.
- Muestra esfuerzos, así como la responsabilidad en la realización de la tarea.
- […]

### **5.1.4 Micro competencias**

- Instalar el entorno de desarrollo Microsoft Visual Studio 2010
- Identificar las funciones principales (crear, abrir, guardar, compilar, ejecutar, y depurar) de operación en el entorno de desarrollo MS VS 2010.
- Operar las funciones principales del entorno de desarrollo MS VS 2010.
- Identificar el concepto de controles (componentes), tipos, propiedades, métodos, atributos y eventos.
- Elaborar aplicaciones utilizando los diferentes tipos de controles: formularios, botones, cuadros de texto, listas y listas desplegables, etiquetas, cuadros de imágenes, paneles, casillas de verificación, calendarios.
- Implementar cuadros de diálogo en aplicaciones visuales.
- Diseñar aplicaciones visuales que utilicen menús.

### **5.1.5 Contenidos**

## *5.1.5.1 Conceptuales*

- Conocimientos previos sobre interfaces, clases, métodos, atributos en POO.
- Documentación técnica de la plataforma .NET
- Documentación técnica del IDE MS Visual Studio 2010
- Introducción al desarrollo de aplicaciones Windows
- Introducción al desarrollo de aplicaciones Windows en el lenguaje de programación C#.
- Concepto de controles (componentes), tipos, propiedades, métodos, atributos y eventos.

### *5.1.5.2 Procedimentales*

- Instalación del entorno de desarrollo MS Visual Studio 2010
- Funciones principales (crear, abrir, guardar, compilar, ejecutar, y depurar) de operación en el entorno de desarrollo MS VS 2010.
- Creación de proyectos seleccionando un lenguaje de programación del entorno de desarrollo.
- Agregar y ordenar controles en el formulario de Windows.
- Definir propiedades de controles en el formulario de Windows.
- Generar código automáticamente por el entorno de desarrollo.
- […]

## *5.1.5.3 Actitudinales*

- Planear el diseño
- Seguir un orden en el diseño
- Analizar el trabajo realizado
- […]

#### *Materiales de apoyo*

**Software**: Visual Studio 2010

**Web**: http://msdn.microsoft.com/es-mx

**Libros**:

- Microsoft ® Visual Studio® 2010 A Beginner's Guide
- Microsoft<sup>®</sup> Visual C#<sup>®</sup> 2010 Step by Step

#### **Carrera en línea**: Fundamentos de Desarrollo (Visual Studio 2008)

*"Objetivo: En este programa aprenderá todo lo que necesita saber para dominar el desarrollo para la plataforma Microsoft en el entorno .Net, el programa abarca desde los conceptos básicos de programación orientada a objetos, que es fundamental para el desarrollo con .Net ya que sus lenguajes utilizan plenamente…"* http://www.mslatam.com/latam/technet/mva2/Studies/EducationDetails.aspx?id=526

### **5.2.- Parcial 2**

 *(Continuación de la unidad 2)* 

**5.2.1 Tareas (integradoras, semi-integradas, o escindidas).** 

#### *5.2.1.1.- Tarea 1*

Implemente una aplicación visual multi-formulario utilizando los controles correspondientes considerando crear controles personalizados, que dé solución al caso planteado implementando las funcionalidades correspondientes, en las cuales se traten objetos para simular la manipulación de datos, considerando en todo momento el manejo de excepciones, emitir mensajes de notificación (errores, alertas, notificaciones, etc.), documentar el código fuente generado (clases, interfaces, variables, métodos, funciones, algoritmos, …), demostrando sus competencias genéricas durante el desarrollo.

[…]

#### *5.2.1.2 Tarea 2*

Empaquete la aplicación para su distribución generando el instalador que debe incluir todos los archivos, componentes y librerías necesarias para su funcionamiento, debe incluirse el documente que especifique los requerimientos de software y hardware que debe cumplir el equipo de cómputo para el correcto funcionamiento de la aplicación donde esta deba ser instalada.

#### **5.2.2 Evidencias**

- Crea proyectos con múltiples formularios.
- Crea sus propios controles personalizados para sus aplicaciones.
- Planea el desarrollo de su aplicación.
- Implementa interfaces, clases y funciones para el tratamiento de datos en la aplicación.
- Documenta el código fuente generado (clases, interfaces, variables, métodos, funciones, algoritmos,…).
- Crea aplicaciones que cumplen con los requerimientos planteados.
- Prevé y controla las excepciones que se producen en la aplicación.
- Empaqueta sus aplicaciones para su distribución.
- Demuestra ética y creatividad al diseñar su aplicación.

• Mantiene orden al realizar la tarea.

#### **5.2.3 Criterios de evaluación.**

- Demuestra autonomía al crear sus propios proyectos en el entorno de desarrollo para dar solución al problema planteado.
- Muestra su creatividad y lógica para diseñar y crear sus propios controles.
- Muestra autonomía, lógica y orden al diseñar formularios para aplicaciones Windows seleccionando, ordenando y distribuyendo los controles apropiados para la automatización del proceso del caso planteado.
- Codifica sus aplicaciones aplicando los principios de la POO.
- Demuestra su lógica para prevenir errores y controlar excepciones en sus aplicaciones.
- Demuestra ser analítico, planificador, lógico, sistemático, ordenado al codificar su aplicación considerando siempre cumplir con los requerimientos.
- Muestra esfuerzos, así como la responsabilidad en la realización de las tareas.
- […]

#### **5.2.4 Micro competencias**

- Planear el desarrollo de una aplicación.
- Crear proyectos con múltiples formularios.
- Crear controles personalizados.
- Codificar interfaces, clases y funciones para la manipulación de datos.
- Documentar código fuente generado.
- Desarrollar aplicaciones que cumplan con los requerimientos planteados.
- Prevenir y controlar errores en las aplicaciones.
- Empaquetar aplicaciones para su distribución.
- Documentar los requerimientos para las aplicaciones empaquetadas.
- […]

### **5.2.5 Contenidos**

## *5.2.5.1 Conceptuales*

- Documentación técnica del IDE MS Visual Studio 2010
- Desarrollo de aplicaciones Windows en el lenguaje de programación C#.
- Concepto de controles (componentes), tipos, propiedades, métodos, atributos y eventos.
- Documentación técnica de Language Integrated Query (LINQ)

#### *5.2.5.2 Procedimentales*

- Creación de proyectos con múltiples formularios.
- Crear controles personalizados.
- Declaración de interfaces, clases, métodos, propiedades, atributos, funciones, variables, […].
- Codificar la aplicación en el lenguaje de programación C# para que cumpla con los requerimientos especificados.
- Documentar código fuente.
- Manejo de excepciones y emisión de mensajes (cuadros de dialogo).
- Generar el paquete de instalación de la aplicación desarrollada.
- Documentar requerimientos de hardware y software para el correcto funcionamiento de la aplicación.

#### *5.2.5.3 Actitudinales*

- Planear el diseño y codificación de la aplicación
- Seguir un orden en el diseño
- Ordenado en la codificación
- Analizar el trabajo realizado

[…]

## *Materiales de apoyo*  **Software**: Visual Studio 2010

**Web**: http://msdn.microsoft.com/es-mx

**Libros**:

- Microsoft ® Visual Studio® 2010 A Beginner's Guide
- Microsoft<sup>®</sup> Visual C#<sup>®</sup> 2010 Step by Step
- Language Integrated Query in C# 2010

**Carrera en línea**: Desarrollo de Aplicaciones Windows

*"Objetivo: En este programa podrá conocer de primera mano todo lo que necesita saber para el desarrollo de aplicaciones de Escritorio, para el sistema operativo Windows en el entorno .Net, el programa abarca desde los conceptos básicos de programación con Formularios, hasta nuevas tecnologías del Fw 3.x"*

http://www.mslatam.com/latam/technet/mva2/Studies/EducationDetails.aspx?id=530

# **5.3.- Parcial 3**

#### **5.3.1 Tareas (integradoras, semi-integradas, o escindidas).**

#### *5.3.1.1.- Tarea 1*

Implemente la manipulación de datos para la aplicación diseñada y desarrollada en el parcial #2 donde se complemente el uso de objetos que ahora deberán ser recuperados y agregados a una base de datos local, de forma que la aplicación permita el control y manipulación de la fuente de datos a través de componentes ORM (Object-

Relational Mapping) avanzados como ADO.NET Entity Framework, consultas LINQ y expresiones lambda, con funciones para generar reportes visuales, considerando la seguridad e integridad de la aplicación y el cumplimiento de todos los requerimientos planteados, y lista para ser entregada en un paquete de instalación.

## *5.3.1.2 Tarea 2*

Genere la documentación de la aplicación (manual técnico y manual de usuario) para el correcto funcionamiento y mantenimiento de la aplicación.

### **5.3.2 Evidencias**

- Identifica los tipos de conexión a una base de datos.
- Identifica los componentes ORM (Object-Relational Mapping) para manipular una base de datos.
- Comprende el uso de Language Integrated Query (consultas LINQ) y expresiones Lambda para la manipulación de colecciones de objetos recuperados de la base de datos.
- Manipula una base de datos utilizando componentes ORM, LINQ y Lambda.
- Genera reportes visuales en la aplicación desarrollada creando sus propias fuentes de datos apoyados en Vistas y/o Procedimientos almacenados en su base de datos.
- Desarrolla aplicaciones con seguridad basada en roles y usuarios.
- Genera la documentación técnica y de usuario de sus aplicaciones.
- Demuestra autonomía al codificar su aplicación.
- Mantiene orden al realizar la tarea
- […]

## **5.3.3 Criterios de evaluación.**

- Explica con claridad los diferentes tipos de conexión y/o manipulación de una base de datos.
- Explica con claridad el uso y la diferencia de los componentes ORM (Object-Relational Mapping) para manipular una base de datos y como se agregan los componentes a los proyectos.
- Implementa una aplicación que es capaz de manipular una base de datos utilizando componentes ORM, LINQ y Lambda.
- Demuestra ser analítico, planificador, lógico, sistemático, y ordenado al codificar su aplicación considerando siempre cumplir con los requerimientos.
- Implementa la seguridad en aplicaciones Windows basada en roles y usuarios
- Sigue el procedimiento ordenadamente para generar reportes en su aplicación a partir de una fuente de datos.
- Demuestra sus habilidades y creatividad para documentar al generar el manual técnico y de usuario de la aplicación desarrollada.
- Muestra esfuerzos, así como la responsabilidad en la realización de las tareas.
- […]

#### **5.3.4 Micro competencias**

- Planear la codificación de una aplicación.
- Agregar componentes ORM al proyecto.
- Codificar interfaces, clases y funciones a utilizar en la aplicación.
- Manipular la base de datos (recuperar, crear y agregar objetos a la BD) utilizando los componentes ORM, LINQ y Lambda.
- Prevenir y controlar errores en las aplicaciones.
- Generar reportes visuales a partir de una fuente de datos.
- Implementar la seguridad en aplicaciones (roles y usuarios).
- Empaquetar la aplicación para su distribución.
- Documentar la aplicación (generar manual técnico y de usuario).

#### **5.3.5 Contenidos**

#### *5.3.5.1 Conceptuales*

- Documentación técnica del IDE MS Visual Studio 2010
- Desarrollo de aplicaciones Windows en el lenguaje de programación C#.
- Documentación técnica de componentes ORM (Object-Relational Mapping).
- Documentación técnica de Language Integrated Query (LINQ)

### *5.3.5.2 Procedimentales*

- Agregar, actualizar y eliminar componentes ORM en el proyecto.
- Acceso y manipulación de datos a través de componentes ORM.
- Generar fuentes de datos personalizadas a partir de objetos recuperados de la BD para llenar reportes.
- Manejo de excepciones y emisión de mensajes (cuadros de dialogo).
- Generar el paquete de instalación de la aplicación desarrollada.
- Generar la documentación de la aplicación (manual técnico y de usuario).

## *5.3.5.3 Actitudinales*

- Planear el diseño de la base de datos
- Planear el diseño y codificación de la aplicación
- Ordenado en la codificación
- Analizar el trabajo realizado
- […]

#### *Materiales de apoyo*

**Software**: Visual Studio 2010, MS SQL Server 2008 Express Edition

**Web**: http://msdn.microsoft.com/es-mx

**Libros**:

• Microsoft ® Visual Studio® 2010 A Beginner's Guide

- Microsoft<sup>®</sup> Visual C#<sup>®</sup> 2010 Step by Step
- Pro Entity Framework 4.0
- Microsoft<sup>®</sup> ADO.NET 4 Step by Step
- Language Integrated Query in C# 2010

**Carrera en línea**: Desarrollo de Aplicaciones Windows

*"Objetivo: En este programa podrá conocer de primera mano todo lo que necesita saber para el desarrollo de aplicaciones de Escritorio, para el sistema operativo Windows en el entorno .Net, el programa abarca desde los conceptos básicos de programación con Formularios, hasta nuevas tecnologías del Fw 3.x"* http://www.mslatam.com/latam/technet/mva2/Studies/EducationDetails.aspx?id=530

**Nota:** Para cada uno de los temas se elaborará una secuencia didáctica con apertura, desarrollo y cierre que se impartirá en diferentes sesiones.